## MATEMATYKA OBLICZENIOWA

## LISTA ZADAŃ 5 - UKŁADY LINIOWE

## 10.01.2022

1. Rozważamy następujący eksperyment mechaniczny przeprowadzony przez Galileusza (Galileo Galilei), kiedy w wolnej chwili badał on spadające ciała. Wyobraźmy sobie, że mamy stół o wysokości 0.778 metra (taki stół miał Galileusz). Na stole umieszczona jest równia pochyła (o ustalonym kacie nachylenia). Galileusz puszczał metalowe kulki po równi pochyłej, zaczynając na wysokości *h* (pionowej) nad powierzchnią stołu. Kulka staczała się po równi pochyłej, nabierając prędkości, następnie wytaczała się na stół, zamieniając prędkość wzdłuż równi na prędkość poziomą po powierzchni stołu. W końcu wylatywała z krawędzi stołu i spadała na ziemię. Galileusz mierzył poziomą odległość *d*, jaką przebyła kulka od krawędzi stołu do momentu uderzenia w ziemię. Galileusz (podobno) uzyskał następujące pomiary:

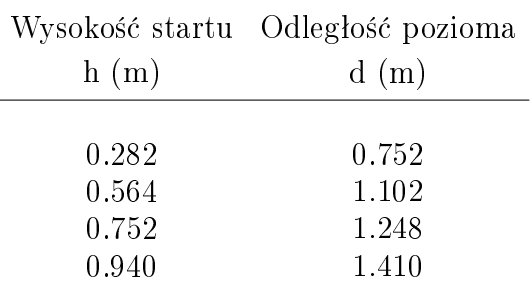

- (a) Stosując metodę najmniejszych kwadratów dopasuj prostą  $y = mx + c$  do powyższych danych. Oblicz normę  $(\sum (d_i - (mh_i + c))^2)^{1/2}$ .
- (b) Znajdź analitycznie wzór na *d* jako funkcji *h* (Galileo nie znał zasad dynamiki, nie mógł więc sam tego zrobić).
- (c) Stosując metodę najmniejszych kwadratów dopasuj krzywą  $y = m\sqrt{x} + c$  do powyższych danych, i oblicz normę residualną, jak w poprzednim punkcie.
- 2. Mamy 4 drużyny piłkarskie, którym chcielibyśmy nadać ranking  $r_1, \ldots r_4$ . Znamy wyniki meczów pomiędzy poszczególnymi drużynami, i chcielibyśmy, żeby ranking odzwierciedlał te wyniki, tzn. żeby różnica rankingu  $r_i - r_j$  była równa różnicy bramek w meczach. Oznaczmy drużyny  $T_1, T_2, T_3$  i  $T_4$ . Wyniki meczów były następujące (tutaj chodzi o futbol amerykański, więc takie wyniki nie są niczym dziwnym).
	- $T_1$  pokonała  $T_2$  21 do 17,
	- $T_3$  pokonała  $T_1$  27 do 18
	- $\bullet$   $\, T_{1}$ pokonała $\, T_{4}$ 16 do 10,
	- $T_3$  pokonała  $T_4$  10 do 7,
	- $T_2$  pokonała  $T_4$  17 do 10.

Zastosuj metodę najmniejszych kwadratów dla znalezienia rankingów  $r_i$ . Zauważ, że rozwiązań jest wiele. Konkretne rozwiązanie można ustalić np. zadając konkretną sume  $r_1 + r_2 + r_3 + r_4$ .

3. W tym ćwiczeniu wykorzystamy bazę danych mnist\_all.mat, która zawiera ręcznie napisane cyfry. Każda cyfra w bazie zapisane jest w postaci obrazu w odcieniach szarości o rozmiarach 28 × 28. Cyfry są umiejscowione na obrazku w ten sposób, że środek masy pikseli pokrywa się ze środkiem obrazka. W bazie jest 60000 cyfr treningowych i 10000 cyfr  $testowych$ . Obrazki zapisane są w tablicach train0,...,train9 oraz test0,...,test9. Wiersz każdej tablicy reprezentuje jeden obraz, i ma  $28 \times 28 = 784$ współrzędnych (kolejne wiersze obrazka). Bazę możemy załadować do Matlaba instrukcją load. Wiersze można przetworzyć na tablice pikseli instrukcją tab\_pix = reshape(wiersz, 28,28). Pomocne mogą być też instrukcje flipud, rot90.

- Utwórz macierz *T* 10 na 784 zawierającą *średnie* cyfry treningowe. Wyświetl te średnie cyfry.
- Najprostszym sposobem identyfikacji cyfry testowej jest porównanie jej pikseli z kolejnymi wierszami  $T$ , i znalezienie wiersza najlepiej przybliżającego badaną cyfrę, powiedzmy w 2 normie.